# УДК 004.942

# ИСПОЛЬЗОВАНИЕ СРЕДСТВ ИМИТАЦИОННОГО МОДЕЛИРОВАНИЯ ПРИ ОПТИМИЗАЦИИ СВЕТОФОРНОГО РЕГУЛИРОВАНИЯ

## Григорьева Д.Н., Фасхутдинова А.Р. (Казань)

## Ввеление

Мы живем в технологическую эпоху, которая предусматривает быстрые изменения в технологиях, отраслях, социальных моделях и процессах как следствие улучшенной взаимосвязи и интеллектуальной автоматизации. Эта революция затрагивает почти все отрасли в каждой стране и вызывает огромные изменения с беспрецедентной скоростью, с последствиями для всех дисциплин, отраслей промышленности и экономики. Использование современных интеллектуальных технологий позволяет принимать более разумные и быстрые решения относительно бизнес-процесса, в конечном счете повышая производительность и прибыльность всей операции.

Моделирование на основе искусственного интеллекта является ключом к автоматизированных интеллектуальных систем созданию  $\mathbf{B}$ соответствии  $\mathbf{c}$ сегодняшними потребностями. Существуют отделы, занимающиеся исключительно управлением и организацией интеллектуальной дорожной системы, которая позволила бы оптимизировать время прохождения траекторий, используемых их пользователями. Важно разработать модель, которая позволила бы реализовать решение, использующее усовершенствованные технологии.

## Основная часть

Рассмотрим участок в городе Москве. Необходимо регулировать движение, изменяя параметры интенсивности движения автомобилей с помощью установления различных фаз работ светофоров. В AnyLogic встроена библиотека дорожного движения, которая позволяет размещать дороги, перекрёстки, стоп-линии, парковки и автобусные остановки. Используя элементы управления библиотеки дорожного движения, поместим дороги, перекрёстки, остановки и парковки на изображение  $(pnc. 1)$ .

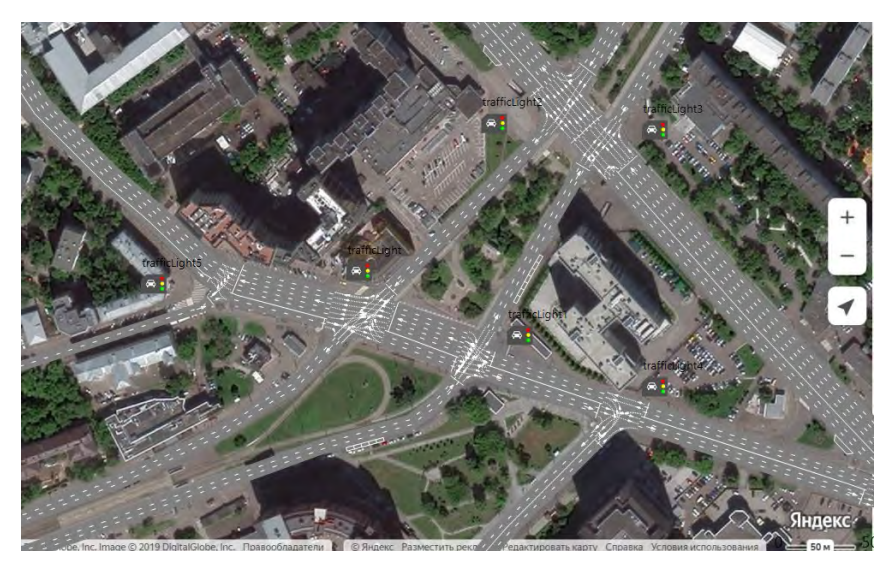

Рис. 1. Моделирование участка дороги в Апу Logic

Добавим светофоры и установим режимы работы для семи перекрёстков. Далее описывается логика движения и остановки автобусов. Время нахождения автобуса на остановке устанавливается с помощью блока Delay. Так же необходимо смоделировать логику аварийной ситуации на дороге.

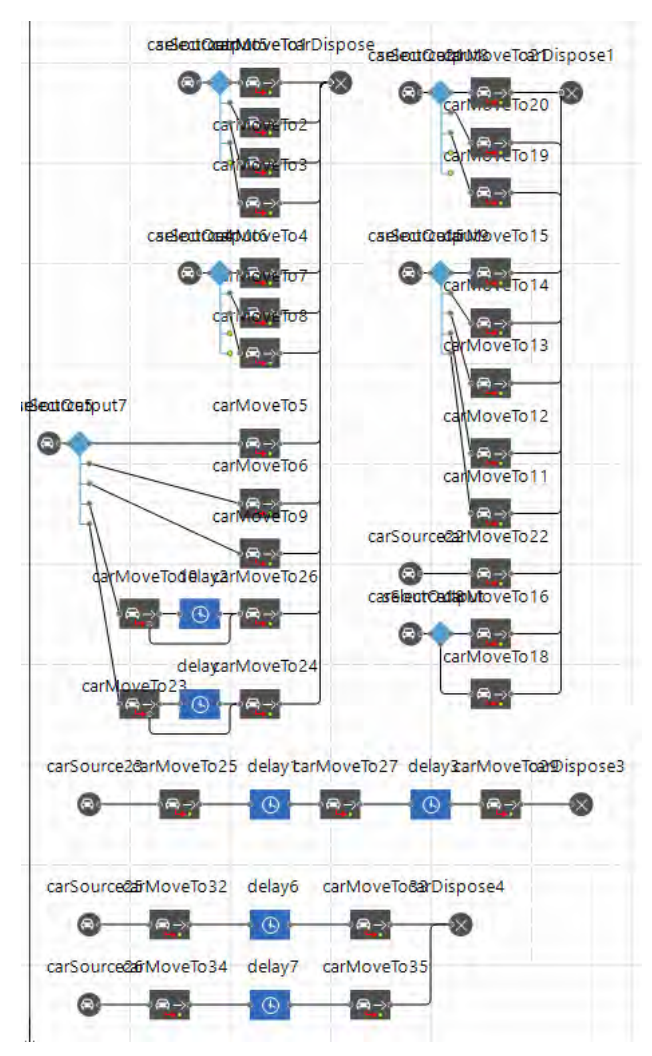

Рис. 2. Модель движения транспорта

Для оптимизации движения используем настройку параметров фаз работы светофора. Параметры p1, p2, p3, p4, p5, p6, p7 будут отвечать за длительность зеленой или красной фазы светофора (в секундах). Далее необходимо рассчитывать время нахождения каждого транспортного средства в модели. Результаты времени нахождения автомобиля в модели удобно представить с помощью диаграммы (рис. 3).

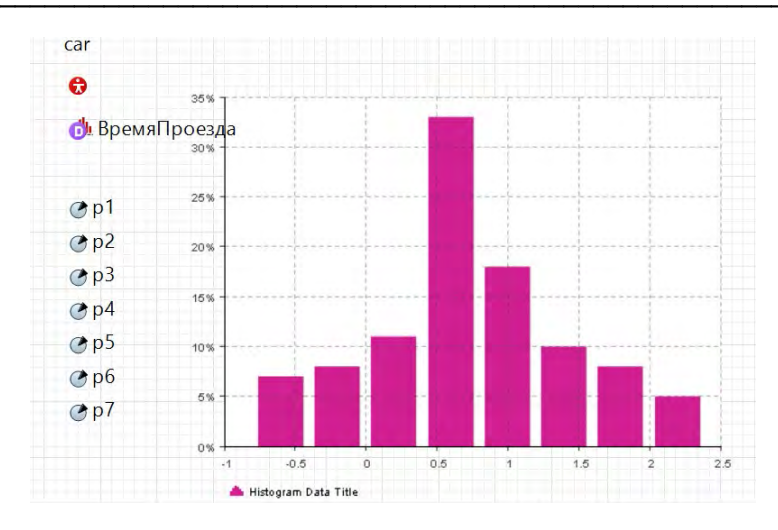

Рис. 3. Диаграмма времени нахождения авто в модели

В случае поломки машины и образования затора отображается аварийная ситуация, начинает образовываться пробка.

Для создания оптимизационного эксперимента используем стандартный интерфейс. Свойства оптимизационной модели представим на рисунке 4.

|                                  |                                                    |          |       |                         | ® Optimization - Оптимизационный эксперимент | <b>COLU</b><br>Свойства                                                                                              |  |  |  |  |  |
|----------------------------------|----------------------------------------------------|----------|-------|-------------------------|----------------------------------------------|----------------------------------------------------------------------------------------------------|--|--|--|--|--|
| Имя:                             |                                                    |          |       | Optimization            | Исключить                                    | © Optimization - Оптимизационный эксперимент                                                                         |  |  |  |  |  |
|                                  | Агент верхнего уровня:                             |          | Main  | v                       |                                              | - Действия Java                                                                                                    |  |  |  |  |  |
| Целевая функция:                 |                                                    |          |       |                         | • минимизировать Омаксимизировать            | Код инициализации эксперимента:                                                                                      |  |  |  |  |  |
|                                  | root.BpeмяПроезда.mean()                           |          |       |                         |                                              | Действие перед запуском каждого эксперимента:                                                                        |  |  |  |  |  |
|                                  | √ Количество итераций:<br>Автоматическая остановка |          | 300   |                         |                                              | datasetCurrentObjective.reset();<br>datasetBestInfeasibleObjective.reset();<br>datasetBestFeasibleObjective.reset(); |  |  |  |  |  |
|                                  | Максимальный размер памяти: 512                    |          |       | $\times$ M <sub>6</sub> |                                              | Действие перед "прогоном" модели:                                                                                    |  |  |  |  |  |
| Создать интерфейс<br>• Параметры |                                                    |          |       |                         |                                              | Действие после "прогона" модели:                                                                                     |  |  |  |  |  |
| Параметры:                       |                                                    |          |       |                         |                                              |                                                                                                    |  |  |  |  |  |
|                                  |                                                    | Значение |       |                         |                                              | Действие после итерации:<br>if (isBestSolutionFeasible()) {                                                          |  |  |  |  |  |
| Параметр                         | Тип                                                | Мин.     | Макс. | <b>War</b>              | Haoe                                         | datasetBestFeasibleObjective.update();                                                                               |  |  |  |  |  |
| p1                               | дискный                                            | 10       | 50    | 5                       |                                              | ŀ<br>if (lisCurrentSolutionFeasible()) {                                                                             |  |  |  |  |  |
| p2                               | дискный                                            | 10       | 50    | 5                       |                                              | bestInfeasibleObjective = min( bestInfeasibleObjective, getCurrentObje                                               |  |  |  |  |  |
| p3                               | дискный                                            | 10       | 50    | 5                       |                                              | if (bestInfeasibleObjective != Double.POSITIVE INFINITY) {                                                           |  |  |  |  |  |
| D <sub>4</sub>                   | дискный                                            | 10       | 50    | 5                       |                                              | datasetBestInfeasibleObjective.update();                                                                             |  |  |  |  |  |
| p5                               | ДИСКНЫЙ                                            | 10       | 50    | 5                       |                                              |                                                                                                    |  |  |  |  |  |
| p6                               | дискный                                            | 10       | 50    | 5                       |                                              | file.print(p1 + " " + p2 + " " + p3 +<br>$+$ $p5$ +<br>$p6+$                                                         |  |  |  |  |  |
| p7                               | дискный                                            | 10       | 50    | 5                       |                                              |                                                                                                    |  |  |  |  |  |
| carSource                        | фикный                                             | 500      |       |                         |                                              |                                                                                                    |  |  |  |  |  |
| r2                               | фикный                                             | 500      |       |                         | Активация Windows                            |                                                                                                    |  |  |  |  |  |
| r3                               | Фикный                                             | 500      |       |                         |                                              |                                                                                                    |  |  |  |  |  |
| r4                               | фикный                                             | 500      |       | (Type)                  | Чтобы активировать Windows, первы            |                                                                                                    |  |  |  |  |  |
|                                  |                                                    |          |       |                         |                                              |                                                                                                    |  |  |  |  |  |

Рис. 4. Свойства оптимизационной молели

## Анализ собранной статистики

Основные статистические характеристики исходных данных.

Вычисление основных статистических характеристик ИСД

Важно знать, насколько точно экспериментальное распределение случайных чисел приближается к нормальному распределению. Наиболее общее первоначальное представление о распределении случайных величин можно получить из анализа их основных статистических свойств.

Среднее арифметическое значение (оценка математического ожидания):

$$
\overline{v}_j = \frac{1}{n} \sum_{i=1}^n v_{ij}
$$
;  $j = \overline{1, N + M + V + L}$ ,

где  $n$  – количество учитываемых временных интервалов;  $N$  – количество производственно-экономических факторов;  $K$  – количество результативных показателей эффективности;  $V$  – общее количество факторов внешней среды;  $L$  – общее количество тарифных факторов;  $v_{ij}$  - значение  $j$ -й переменной на  $i$ -ом временном  $v_i$  – среднее арифметическое значение j-той переменной по n интервале; экспериментальным значениям;  $i$  – номер строки в таблице ИСД;  $j$  – номер столбца в таблице ИСД.

Стандартное отклонение - это мера того, насколько широко распределены экспериментальные данные относительно их среднего значения:

$$
\sigma_j^* = \sqrt{\frac{n_{\sum_{i=1}^n v_{ij}^2 - (\sum_{i=1}^n v_{ij})^2}{n^2}}; \ j = \overline{1, N + M + V + L}
$$

Оценка асимметрии:

$$
a_j = \frac{n}{(n-1)\cdot(n-2)} \sum_{i=1}^n \left[ \frac{v_{ij} - \overline{v_j}}{\sigma_i} \right]^3; \ j = \overline{1, N + M + V + L}.
$$

Экспесс характеризует относительную четкость или сглаженность распределения по сравнению с нормальным распределением. Отрицательный эксцесс соответствует относительно равномерному распределению:

$$
p_j = \left\{ \frac{n(n+1)}{(n-1)(n-2)(n-3)} \sum_{i=1}^{n} \left[ \frac{v_{ij} - v_j}{\sigma_j} \right]^4 \right\} - \frac{3(n-1)^2}{(n-2)(n-3)};
$$

 $i = \overline{1, N + M + V + L}$ 

где  $n$  – количество учитываемых временных интервалов.

Таблица 1. Основные статистические характеристики ИСД

|          | Descriptive Statistics (Лист1 in file) |          |                   |                |          |                  |                 |                             |                            |                      |  |  |  |
|----------|----------------------------------------|----------|-------------------|----------------|----------|------------------|-----------------|-----------------------------|----------------------------|----------------------|--|--|--|
| Variable | <b>Valid N</b>                         | Mean     | Median            | <b>Minimum</b> | Maximum  | Std.Dev.         | <b>Skewness</b> | Std.Err.<br><b>Skewness</b> | Kurtosis                   | Std.Err.<br>Kurtosis |  |  |  |
| x1       | <b>306</b>                             | 28.6928  | 30,0000           | 10,0000        |          | 50,0000 11.21725 | 0.031992        | 0.139348                    |                            | $-0.94735$ 0.277810  |  |  |  |
| x2       | 306                                    | 26,8301  | 20,0000           | 10,0000        |          | 50,0000 12.37729 | 0.522311        | 0.139348                    |                            | $-0.99666$ 0.277810  |  |  |  |
| x3       | 306                                    | 34.2647  | 35,0000           | 10,0000        |          | 50,0000 12.38184 | $-0.675186$     | 0.139348                    |                            | $-0.43065$ 0.277810  |  |  |  |
| x4       | 306                                    | 30.9641  | 35,0000           | 10,0000        |          | 50,0000 10.94556 | $-0.353801$     |                             | 0.139348 -0.59788 0.277810 |                      |  |  |  |
| x5       | 306                                    | 21.9444  | 15,0000           | 10,0000        |          | 50.0000 12.38297 | 0.697518        |                             | 0.139348 -0.78182 0.277810 |                      |  |  |  |
| x6       | 306                                    | 25, 1634 | 25,0000           | 10,0000        |          | 50,0000 10.97566 | 0.585298        | 0.139348                    |                            | $-0.40591$ 0.277810  |  |  |  |
| x7       | 306                                    | 33.0229  | 35,0000           | 10,0000        |          | 50.0000 12.00121 | $-0.374607$     |                             | 0.139348 -1.05248 0.277810 |                      |  |  |  |
| V        | 306                                    |          | 124.7726 123.9458 | 109,4849       | 147,5697 | 7.65052          | 0.504759        | 0.139348                    |                            | $-0.17529$ 0.277810  |  |  |  |

### Временное прогнозирование

При наличии квартальных данных за 7-летнюю деятельность компании рекомендуется использовать наиболее широко используемый на практике метод прогнозирования - метод Бокса-Дженкинса, названный в честь ученого, который его предложил. Прогнозы ВДР (временных динамических рядов) очень хорошо применимы и называются АРПСС – авторегрессии и проинтегрированного скользящего среднего.

Общая модель, предложенная Боксом и Дженкинсом, включает параметры авторегрессии и параметры скользящего среднего. Вводится три типа параметров модели: параметры авторегрессии (р), порядок разности (d), параметры скользящего среднего (*q*). В обозначениях Бокса и Дженкинса модель записывается как АРПСС (*p*,  $d, q$ ).

Мультипликативная сезонная АРПСС представляет собой естественное эволюцию и обобщение традиционной модели АРПСС на ВДР, где существует периодическая сезонная компонента. Несезонные параметры - в дополнение к общей тенденции изменений ВДР в модель вводятся сезонные параметры и определяются интервалы (указанные на этапе идентификации модели). Подобно параметрам простой модели АРПСС, эти параметры называются: сезонная авторегрессия (рs), сезонная разность (ds), сезонное скользящее среднее (qs). Таким образом, полная сезонная АРПСС может быть записана как АРПСС  $(p, d, q)$   $(ps, ds, qs)$ . Для учета имеющейся авторегрессии требуется выделить элементы, которые последовательно зависят друг от друга.

В таблице 2 представлен фрагмент результата прогноза переменных. В таблицах приведены средние прогнозируемые значения во втором столбце; левые границы 90% доверительных интервалов в третьем столбце и правые - в четвертом столбце; стандартные ошибки прогноза в пятом столбце.

|          |          |  |                                                                                                    |                      | Input: X1 (Лист1 in file) |         |              |                 |   |             |                   |             |             |  |
|----------|----------|--|----------------------------------------------------------------------------------------------------|----------------------|---------------------------|---------|--------------|-----------------|---|-------------|-------------------|-------------|-------------|--|
|          |          |  | <b>Transformations: none</b>                                                                                          |                      |                           |         |              |                 |   |             |                   |             |             |  |
|          |          |  | Model: (0,0,1)(1,0,0) Seasonal lag: 12 MS Residual= 172,47                                                            |                      |                           |         |              |                 |   |             |                   |             |             |  |
|          |          |  | Param.                                                                                                    |                      | Asympt.                   |         | Asympt.      |                 | D | Lower       |                   | Upper       |             |  |
|          | Paramet. |  |                                                                                                    |                      | Std.Err.                  |         | t(304)       |                 |   |             | 95% Conf          | 95% Conf    |             |  |
|          | q(1)     |  |                                                                                                    | $-0.619273$ 0.037603 |                           |         |              | $-16,4687$ 0.00 |   |             | $-0.693268$       |             | $-0.545278$ |  |
|          | Ps(1)    |  |                                                                                                    |                      | 0,761082 0,039451         |         | 19,2920 0.00 |                 |   | 0.683451    |                   | 0.838713    |             |  |
|          |          |  | Input: Y (Лист1 in file)<br><b>Transformations: none</b><br>Model:(0,0,1)(1,0,0) Seasonal lag: 12 MS Residual= 474,58 |                      |                           |         |              |                 |   |             |                   |             |             |  |
|          |          |  | Param.                                                                                                    | Asympt.              |                           | Asympt. |              | D               |   | Lower       |                   |             |             |  |
| Paramet. |          |  |                                                                                                    | Std.Err.             |                           | t(304)  |              |                 |   | 95% Conf    | Upper<br>95% Conf |             |             |  |
| q(1)     |          |  | $-0.559706$ 0.037538 $-14.9105$ 0.00                                                                                  |                      |                           |         |              |                 |   | $-0.633573$ |                   | $-0.485840$ |             |  |
| Ps(1)    |          |  | 0.981804 0.015873                                                                                                    |                      |                           |         | 61,8526      | 0.00            |   | 0.950568    |                   | 1.013039    |             |  |

Таблина 2. Фрагмент результата прогноза переменных

#### Корреляционный анализ

Корреляция – это взаимозависимость случайных величин между собой. Тесноту связи между переменными принято характеризовать парными коэффициентами линейной корреляции, вычисляемыми по формуле:

$$
r_{ij} = \frac{\frac{1}{n} \sum_{g=1}^{n} v_{gi} v_{gj} - \frac{1}{n} \sum_{g=1}^{n} v_{gi} \cdot \frac{1}{n} \sum_{g=1}^{n} v_{gi}}{\sqrt{\left(\frac{1}{n} \sum_{g=1}^{n} v_{gi}^{2} - \left(\frac{1}{n} \sum_{g=1}^{n} v_{gi}\right)^{2}\right) \cdot \left(\frac{1}{n} \sum_{g=1}^{n} v_{gi}^{2} - \left(\frac{1}{n} \sum_{g=1}^{n} v_{gi}\right)^{2}\right)}}
$$
\n
$$
i = \overline{1, n}; \quad j = \overline{1, N + M + V + L},
$$

где  $n$  - количество учитываемых временных интервалов;  $N$  - количество  $\phi$ акторов;  $K$  – количество производственно-экономических результативных показателей эффективности;  $V$  – общее количество факторов внешней среды;  $L$  – общее

количество тарифных факторов;  $v_{ig} (v_{ig})$ - значение i-той (j-той) переменной на g-ом временном интервале [1].

Критическое значение коэффициента линейной корреляции:

$$
r_{ij_{\text{rgnum}}} = \pm \sqrt{\frac{t^2_{ij_{\text{sgnum}}}}{t_{ij_{\text{sgnum}}}^2 + n - 2}}; i = \overline{1, n}; j = \overline{1, N + M + V + L},
$$

где  $r_{ij_{\text{Knum}}}$  – критическое значение критерия Стьюдента для рекомендуемого уровня значимости  $\alpha = 0.05$ , определяемого по статистическим таблицам при n-2 = 25- $2 = 23$  степенях свободы.

n = 25- количество значений в ИСД.

$$
\text{Haxo}_{\text{HAM}} \ r_{ij} = \pm \sqrt{\frac{2.0687^2}{2.0687^2 + 25 - 2}} = \pm 0.396077.
$$

Таблица 3. Парные коэффициенты линейной корреляции

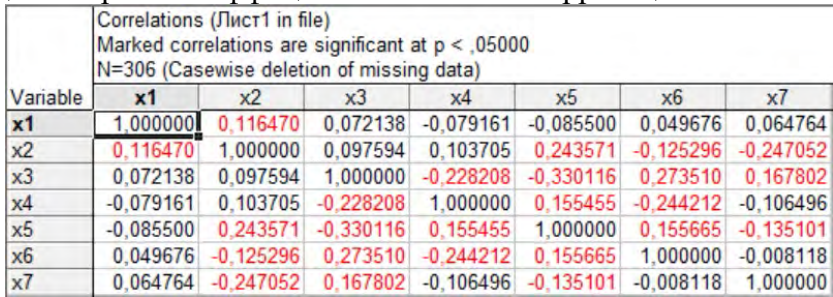

### Построение регрессионной модели

Повторим постановку задачи построения математической модели в виде совокупности уравнений регрессии [2].

$$
y_j = f_j(x_1, x_2, \dots, x_i, \dots, x_M);
$$
  

$$
j = \overline{1, K},
$$

где у<sub>ј</sub> - ј-й результативный показатель эффективности (отклик); К - общее количество результативных показателей эффективности; x<sub>i</sub> - i-й фактор, влияющий на отклики; М - общее количество факторов.

Величина стандартной ошибки:

$$
S_{cm} = \sqrt{\frac{\sum_{i=0}^{n-1} (y_i - f(x_{i1}, x_{i2}...x_{iM}))^2}{n - q - 1}}
$$

В дополнение к этому показателю рекомендуется использовать дополнительные показатели, которые вводятся на основе дисперсионного анализа. Если показатель не предъявляет требований к переменной, для которой производится подгонка, дисперсионный анализ требует, чтобы переменная, для которой производится подгонка, подчинялась нормальному закону [3].

Оценка влияния факторов на результативные показатели функционирования моделируемой информационной системы (отклики) производится по удельным весам и коэффициентам эластичности [4].

 $\mathbf{f}$ Ha рисунке  $5$ представлены графики ДЛЯ  $\mathbf{V}$ (наблюдаемое)  $\overline{M}$ (прогнозированное), указаны значения коэффициентов множественной детерминации для наблюдаемых и прогнозируемых значений, вычисленные при помощи встроенного в Excel функционала.

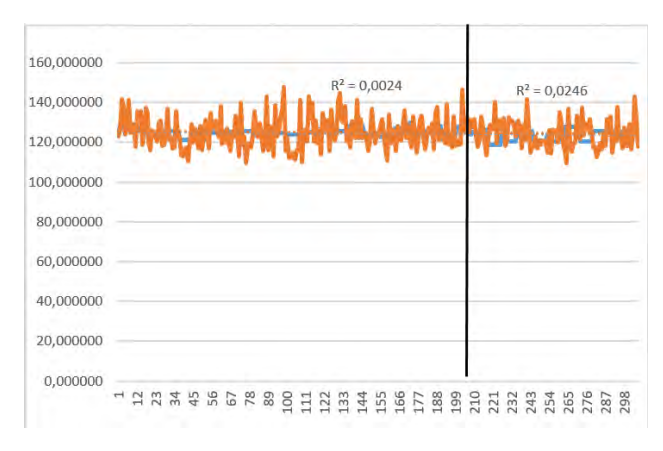

Рис.5. Графики для у и f

Таким образом, получили уравнение множественной регрессии для переменной y:

 $y = 126.801235 + 0.0578914851$  \*x1 + 0.10740065 \*x2 - 0.21824644 \*x3 - $0.0528141774*x4 - 0.0941167978*x5 + 0.0444530619*x6 + 0.0973568085*x7$ 

## Оптимизация по модели

По полученным уравнениям регрессии проводится оптимизация с минимизацией основного показателя у за счет выбора оптимальных значений факторов  $x_1, x_2, x_3, ..., x_M$ .

 $f(x_1,x_2,x_3,\ldots,x_M) \rightarrow min$ 

В дополнение к основному условию оптимизации можно налагать условия и на другие показатели эффективности (если их несколько), т.к. в их вычислении участвуют те же оптимизируемые факторы [5]. Например, эти условия могут выглядеть так:

 $c_1 \leq f_1(x_1, x_2, \ldots, x_M) \leq d_1$ 

 $c_2 \leq f_2(x_1, x_2, \ldots, x_M) \leq d_2$ 

 $\cdots$ 

и при ограничениях на влияющие факторы:

 $X_{1 \text{ min}} \leq X_1 \leq X_{1 \text{ max}}$ 

 $X_{2 \text{ min}} \leq X_2 \leq X_{2 \text{ max}}$ 

 $X_{Mmin} \leq XM \leq X_{Mmax}$ 

полученным регрессионным уравнениям  $\Pi$ <sub>o</sub> выполняем оптимизацию. Оптимизируемым уравнением будет регрессионное уравнение по параметру у:

 $y = 126,801235 + 0,0578914851$  \*x1 + 0,10740065 \*x2 - 0,21824644 \*x3 - $0.0528141774*x4 - 0.0941167978*x5 + 0.0444530619*x6 + 0.0973568085*x7 \rightarrow min$ 

Выберем следующие ограничения:

 $10 \le x1 \le 50$ ,  $10 \le x2 \le 50$ ,  $10 \le x3 \le 50$ ,  $10 \le x4 \le 50$ ,  $10 \le x5 \le 50$ ,  $10 \le x6 \le 50$ ,  $10$  $\leq$  x7  $\leq$  50

При этом получаем  $y = 111,613384$ .

Аналогично проводится анализ для второй оптимизации.

|                 |            |           |           |           |           | 6         |            |      |           |
|-----------------|------------|-----------|-----------|-----------|-----------|-----------|------------|------|-----------|
|                 | $\times$ 1 | x2        | x3        | x4        | x5        | x6        | $\times$ 7 |      |           |
|                 | 10,000000  | 10,000000 | 10,000000 | 10,000000 | 10,000000 | 10,000000 | 10,000000  |      | 35,831683 |
|                 | 40,000000  | 15,000000 | 30,000000 | 10,000000 | 30,000000 | 50,000000 | 50,000000  |      | 41,445545 |
|                 | 40,000000  | 15,000000 | 30,000000 | 10,000000 | 30,000000 | 50,000000 | 50,000000  |      | 38,574257 |
|                 | 40,000000  | 15,000000 | 30.000000 | 10,000000 | 30.000000 | 50.000000 | 50.000000  |      | 40,633663 |
|                 | 40,000000  | 15,000000 | 30,000000 | 10,000000 | 30,000000 | 50,000000 | 50,000000  |      | 34,306931 |
|                 | 40,000000  | 15,000000 | 30,000000 | 10,000000 | 30,000000 | 50,000000 | 50,000000  |      | 41,178218 |
|                 | 40,000000  | 15,000000 | 30,000000 | 10,000000 | 30,000000 | 50,000000 | 50,000000  |      | 41,435644 |
|                 | 40,000000  | 15,000000 | 30,000000 | 10,000000 | 30,000000 | 50,000000 | 50,000000  |      | 39,178218 |
|                 | 40,000000  | 15,000000 | 30,000000 | 10,000000 | 30,000000 | 50,000000 | 50,000000  |      | 38,158416 |
| 10              | 10,000000  | 35,000000 | 50,000000 | 40,000000 | 45,000000 | 35,000000 | 15,000000  |      | 33,712871 |
| 11              | 10,000000  | 35,000000 | 50,000000 | 40,000000 | 45,000000 | 35,000000 | 15,000000  |      | 34,752475 |
| 12              | 10,000000  | 35,000000 | 50,000000 | 40,000000 | 45,000000 | 35,000000 | 15,000000  |      | 31,445545 |
| 13              | 10,000000  | 35,000000 | 50,000000 | 40,000000 | 45,000000 | 35,000000 | 15,000000  |      | 34,465347 |
| 14              | 10,000000  | 35,000000 | 50,000000 | 40,000000 | 45,000000 | 35,000000 | 15,000000  |      | 37,326733 |
| 15 <sub>1</sub> | 10,000000  | 50,000000 | 50,000000 | 50,000000 | 10,000000 | 50,000000 | 10,000000  |      | 34,623762 |
| 16              | 10,000000  | 50,000000 | 50,000000 | 50,000000 | 10,000000 | 50,000000 | 10,000000  |      | 34,851485 |
| 17              | 10,000000  | 50,000000 | 50,000000 | 50,000000 | 10,000000 | 50,000000 | 10,000000  |      | 34,306931 |
| 18              | 10,000000  | 50,000000 | 50,000000 | 50,000000 | 10,000000 | 50,000000 | 10,000000  | 1.11 | 34,495050 |

Рис. 6. Статистика для проведения анализа

Таблица 4. Основные статистические характеристики ИСД

|          | Descriptive Statistics (Лист1 in file1) |      |                         |          |          |                   |                 |                            |                 |                            |  |  |  |
|----------|-----------------------------------------|------|-------------------------|----------|----------|-------------------|-----------------|----------------------------|-----------------|----------------------------|--|--|--|
| Variable | <b>Valid N</b>                          | Mean | Median                  | Minimum  | Maximum  | Std Dev.          | <b>Skewness</b> | Std Err<br><b>Skewness</b> | <b>Kurtosis</b> | Std.Err.<br>Kurtosis       |  |  |  |
| x1       |                                         |      | 306 19,83660 10,00000   | 10,00000 |          | 50,00000 13,56126 | 0.934886        | 0.139348                   |                 | $-0.79609$ 0.277810        |  |  |  |
| x2       |                                         |      | 306 27.94118 25.00000   | 10,00000 |          | 50.00000 12.31458 | 0.301487        |                            |                 | 0.139348 -1.14290 0.277810 |  |  |  |
| x3       |                                         |      | 306 35.96405 45.00000   | 10,00000 |          | 50.00000 14.22773 | $-0.440550$     |                            |                 | 0.139348 -1.39536 0.277810 |  |  |  |
| x4       |                                         |      | 306 34.01961 35.00000   | 10,00000 |          | 50,00000 13,00137 | $-0.535468$     |                            |                 | 0.139348 -0.99986 0.277810 |  |  |  |
| x5       |                                         |      | 306 34, 18301 40, 00000 | 10,00000 |          | 50,00000 12.61612 | $-0.542929$     |                            |                 | 0.139348 -1.02057 0.277810 |  |  |  |
| x6       |                                         |      | 306 24.41176 20.00000   | 10.00000 |          | 50.00000 13.80712 | 0.645936        |                            |                 | 0.139348 -0.98320 0.277810 |  |  |  |
| x7       |                                         |      | 306 27.71242 25.00000   | 10.00000 | 50,00000 | 14.47991          | 0.195427        |                            |                 | 0.139348 -1.39588 0.277810 |  |  |  |
| y        |                                         |      | 306 36.75309 36.73762   | 31.44554 | 43,84158 | 3.04688           | 0.063327        |                            |                 | 0.139348 -0.93243 0.277810 |  |  |  |

### Заключение

Была смоделирована имитационная модель, с помощью результатов которой были собраны статистические данные. Оптимизационные данные получены из выгрузки данных в программе AnyLogic. Предложены алгоритмы оптимизации светофорного регулирования.

Научный руководитель: В.В. Мокшин, к.т.н., доцент, Казань.

#### Литература

1. Корреляционный анализ [Электронный ресурс]. Режим доступа: https://lektsii.com/2-102725.html

2. Лекция 5 Регрессионный анализ 5 [Электронный ресурс]. - Режим доступа: http://samzan.net/232398

3. Использование метода имитационного моделирования для определения оптимальных режимов работы светофоров на исследуемых перекрестках / К.Т. Шаршеева, Г.У. Тультемирова, М.С. Алымкулова, Ю.Х. Исманов, С.А. Алымкулов, К.М. Жумалиев // Бюллетень науки и практики. - 2023. - С. 229-236.

4. Mokshin A.V. Adaptive genetic algorithms used to analyze behavior of complex system / A.V. Mokshin, V.V. Mokshin, L.M. Sharnin // Communications in Nonlinear Science and Numerical Simulation.  $-2019$ .  $-$  No  $71$ .  $-$  P. 174–186.

5. Факторный **[Электронный** Режим анализ pecypc]. доступа: https://studfile.net/preview/2014718/page:5/